## 令和4年度松本市職員採用試験の受験申込の手順

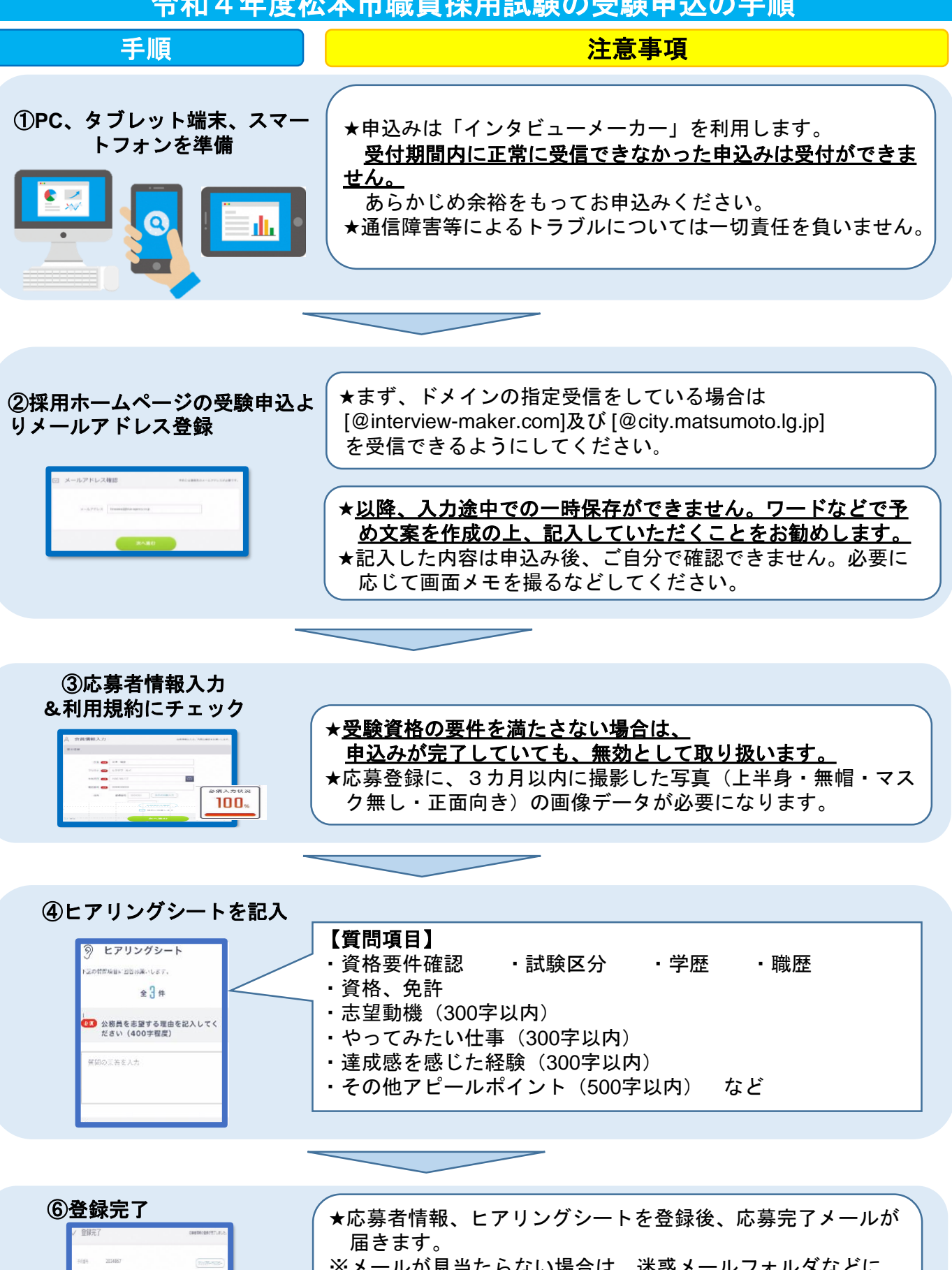

※メールが見当たらない場合は、迷惑メールフォルダなどに 入っていないかご確認ください。 ※メールが届いていない場合は、登録が完了していない可能性

があります。松本市職員課人事担当までご連絡ください。

インタビューメーカー サポートデスク **[Tel:050-1744-4406](about:blank)** 月~金 **9:00**~**20:00** 土日祝 **9:00**~**18:00** システムに関するご不明点は右記までご連絡ください。